### POKYNY PRO WOKRSHOP

# Příprava mapových podkladů 2018

**Pořadatel:** Mapová rada ČSOS

**Termín:** 9. - 11. 2. 2018

**Místo konání:** Pension Školka, Velké Karlovice 548, <https://mapy.cz/s/2fnOw>

**Příjezd:** V pátek doporučujeme příjezd do 18 hodin, v 18 h začíná večeře, následně od 19 h workshop

**Účastnický poplatek:** 1260,- Kč, plně hrazen účastníky, zahrnuje ubytování a plnou penzi (začíná se večeří v pátek, končí obědem v neděli). Poplatek bude vybírán v průběhu workshopu.

**Lektoři:** Bednařík, Borovička, Háj, Krtička, Langr, Lenhart, Leštínský

#### **Potřebné vybavení**:

- notebook, myš, flashdisk, blok na poznámky, psací potřeby, zájemci o digitální mapování v OO Mapperu/OCADu (mohou, ale nemusí) také tablet/telefon
- nainstalovaný OL Laser [OL Laser version 1.4.0.1](http://oapp.se/Download/Download.php?id=19)2 Installation file for OL Laser (278)
- nainstalovaný Open Orienteering Mapper (zvolte dle vašich zařízení a operačního systému)
	- o [instalace pro mobilní zařízení Android](https://github.com/OpenOrienteering/mapper/releases/tag/v0.7.93)
	- o [instalace pro Windows \(64](http://download.opensuse.org/repositories/home:/dg0yt/Windows/OpenOrienteering-Mapper-master_0.8.20180203-Windows-x64.exe) bit)
	- o instalace pro starší [Windows \(32 bit\)](http://download.opensuse.org/repositories/home:/dg0yt/Windows/OpenOrienteering-Mapper-master_0.8.20180203-Windows-x86.exe)
- nainstalovaný [QGIS](https://www.qgis.org/en/site/forusers/download.html) opět dle vašeho operačního systém[u](http://qgis.org/downloads/QGIS-OSGeo4W-2.18.16-1-Setup-x86_64.exe)
	- o [QGIS Standalone Installer Version 2.18 \(64 bit\)](http://qgis.org/downloads/QGIS-OSGeo4W-2.18.16-1-Setup-x86_64.exe)
	- o [QGIS Standalone Installer Version 2.18 \(32 bit\)](http://qgis.org/downloads/QGIS-OSGeo4W-2.18.16-1-Setup-x86.exe)
	- o V QGIS doporučujeme přidat **OpenLayers Plugin**. Menu *Plugins* / *Manage and instal plugins*. V poli *Search* zadat OpenLayers Plugin a vpravo dole zvolit *Install Plugin*.
- Pro potřeby workshopu je od českého smluvního prodejce švýcarské softwarové společnosti OCAD AG k dispozici časově omezená instalace OCAD 12 pro všechny účastníky. **Tato instalace je k dispozici v balíčku s daty a prezentacemi pro účastníky workshopu.** Tuto instalaci využijí účastníci, kteří nemají instalaci OCAD 12. Pokud jste měli dříve ve svém systému již nainstalován OCAD 12 Trial, je nutné tuto Trial verzi před instalací balíčku nejdříve odinstalovat.
- **Odkaz ke stažení datového balíčku je distribuován emailem přímo na adresy účastníků.**

Před účastí je vhodné se seznámit s následujícími dokumenty:

- [Specifikace Mapy pro orientační běh \(překlad ISOM 2017\)](http://www.orientacnisporty.cz/upload/dokumenty/csos/isom2017-cz.pdf)
- ISOM 2017 [Co se změnilo od ISOM 2000?](http://www.orientacnisporty.cz/upload/rady/mapova%20rada/Zmeny_od_ISOM2000_k_ISOM2017_cz.pdf), [ISOM 2017 pro orientační běžce, rozhodčí a](http://www.orientacnisporty.cz/upload/rady/mapova%20rada/ISOM2017clanek.pdf)  [kartografy](http://www.orientacnisporty.cz/upload/rady/mapova%20rada/ISOM2017clanek.pdf)

**Sněhová situace:** Před dnešním sněžením jsme byli informováni, že je to pouze na starší lyže, sněhu není mnoho. Pokusíme se aktuálně během čtvrtka informovat o stavu sněhové pokrývky. Sjezdovky všechny fungují bez omezení.

**Kontakt:** Luděk Krtička, mobil 731 505 314, e-mail: [zaves@email.cz](mailto:zaves@email.cz)

# Finální program

## **PÁTEK 9.2.**

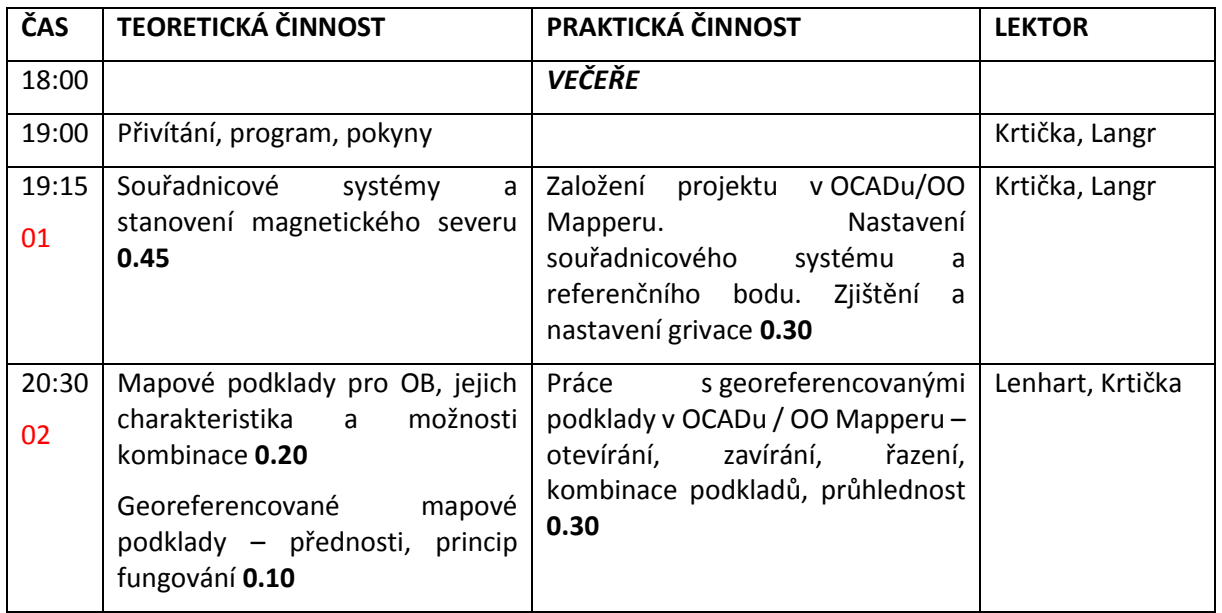

### **SOBOTA 10.2.**

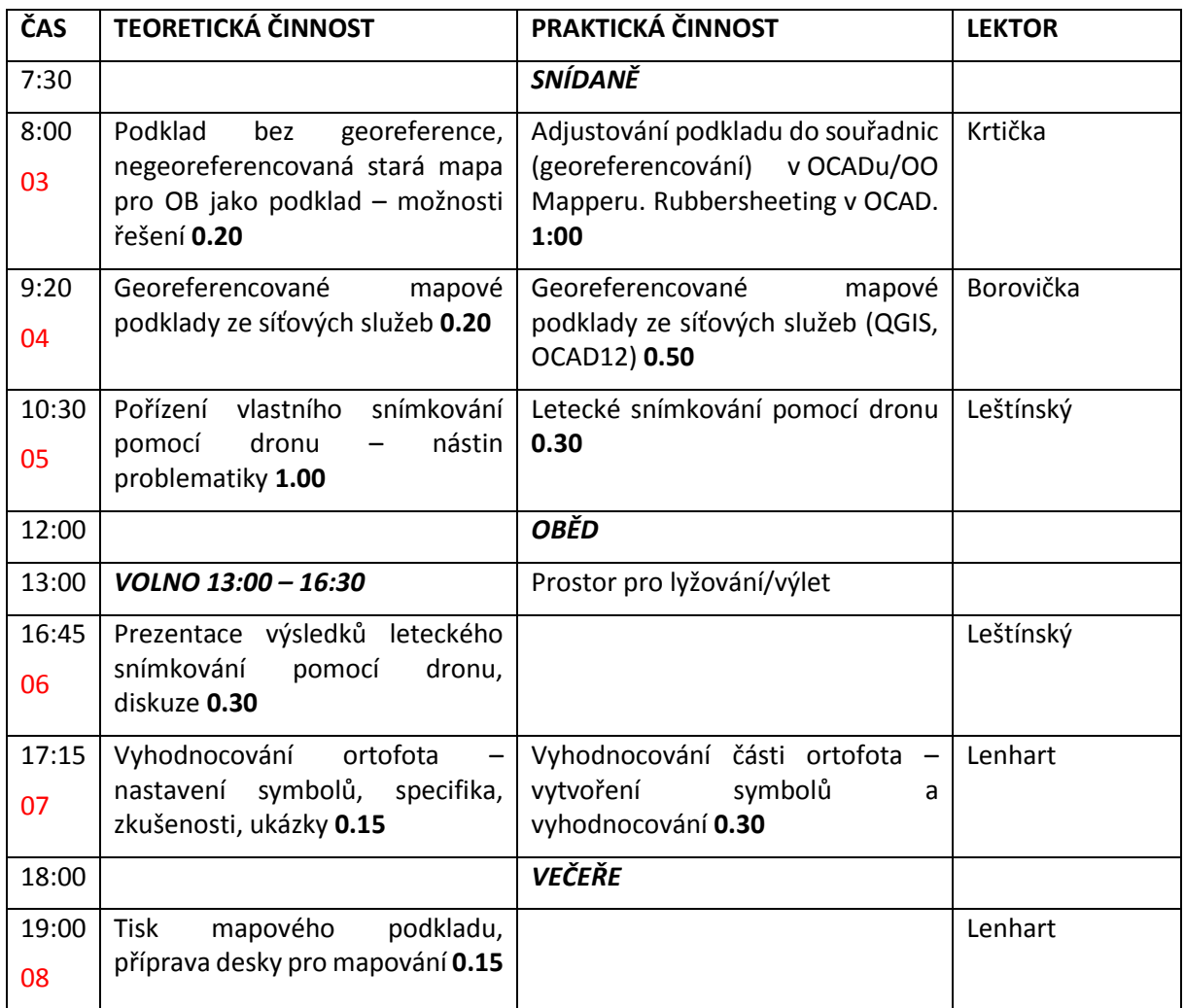

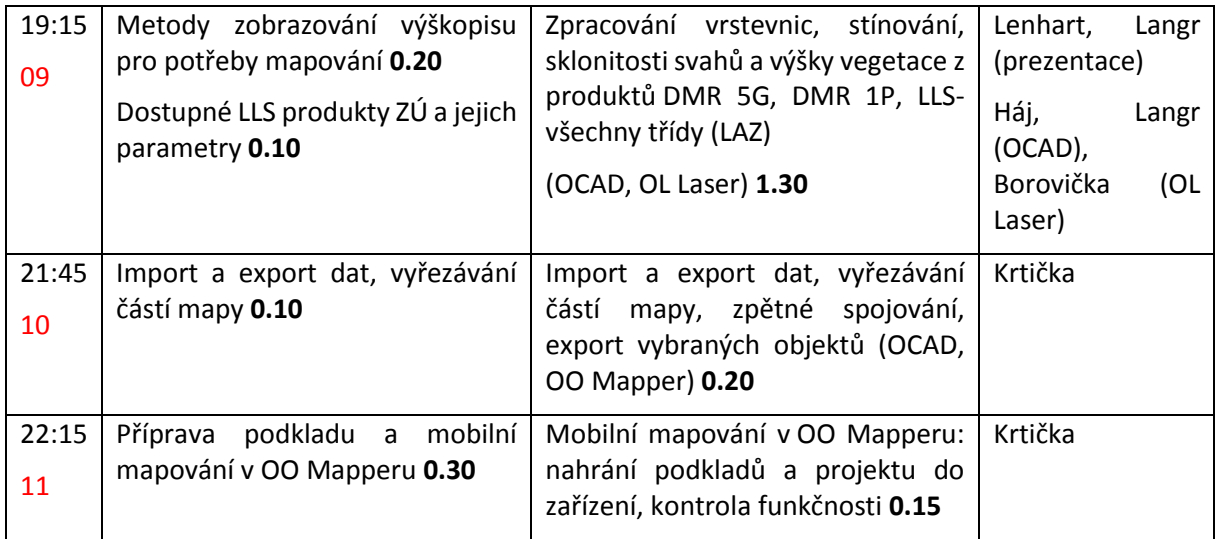

# **NEDĚLE 11.2.**

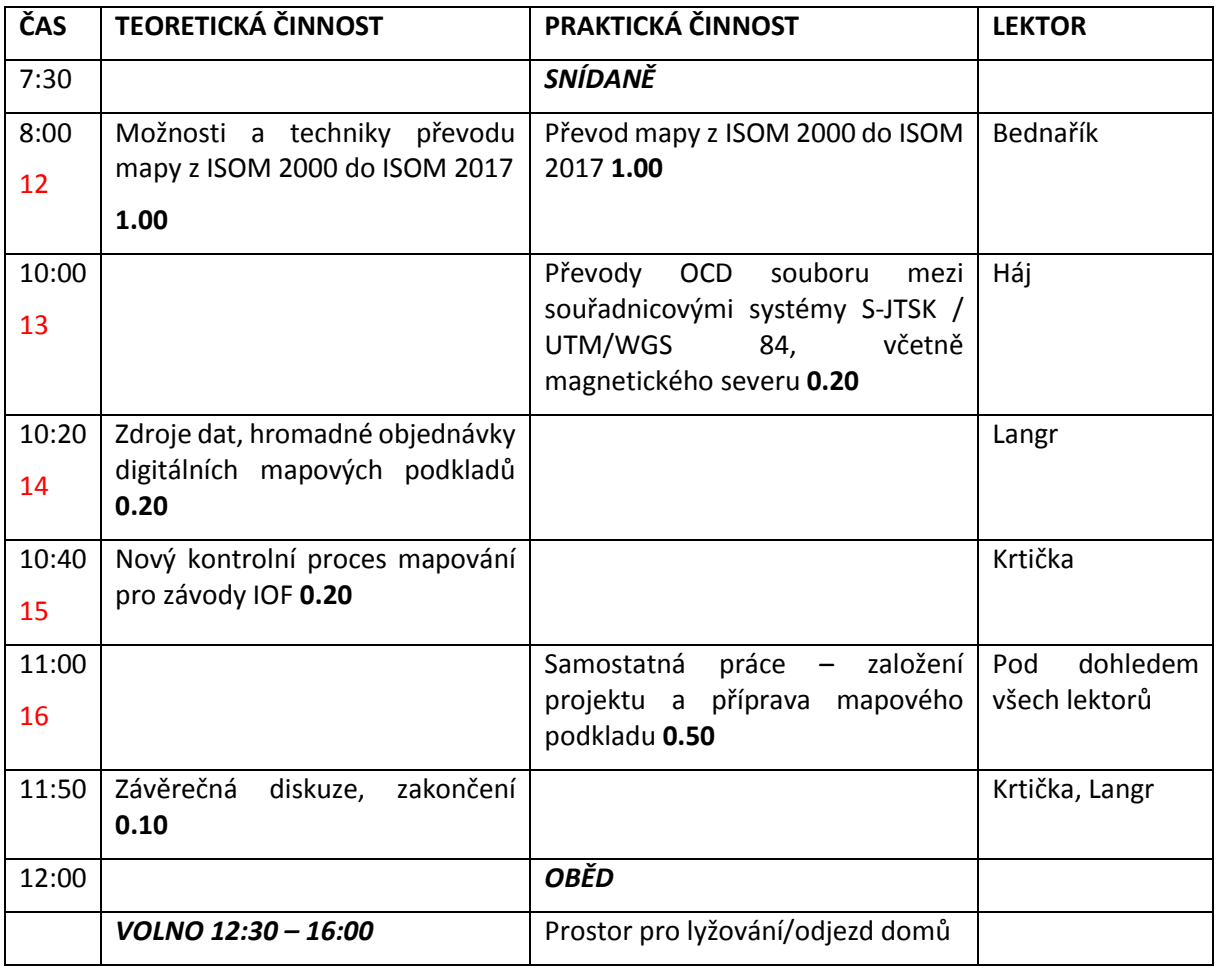

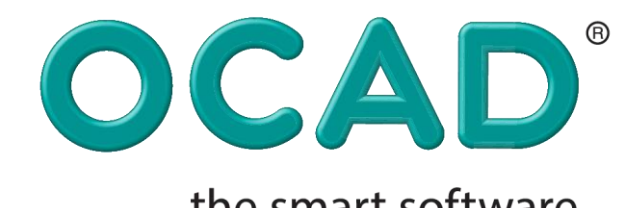

the smart software<br>for cartography www.ocad.cz